## $In[3]:$  Needs ["VectorFieldPlots'"]

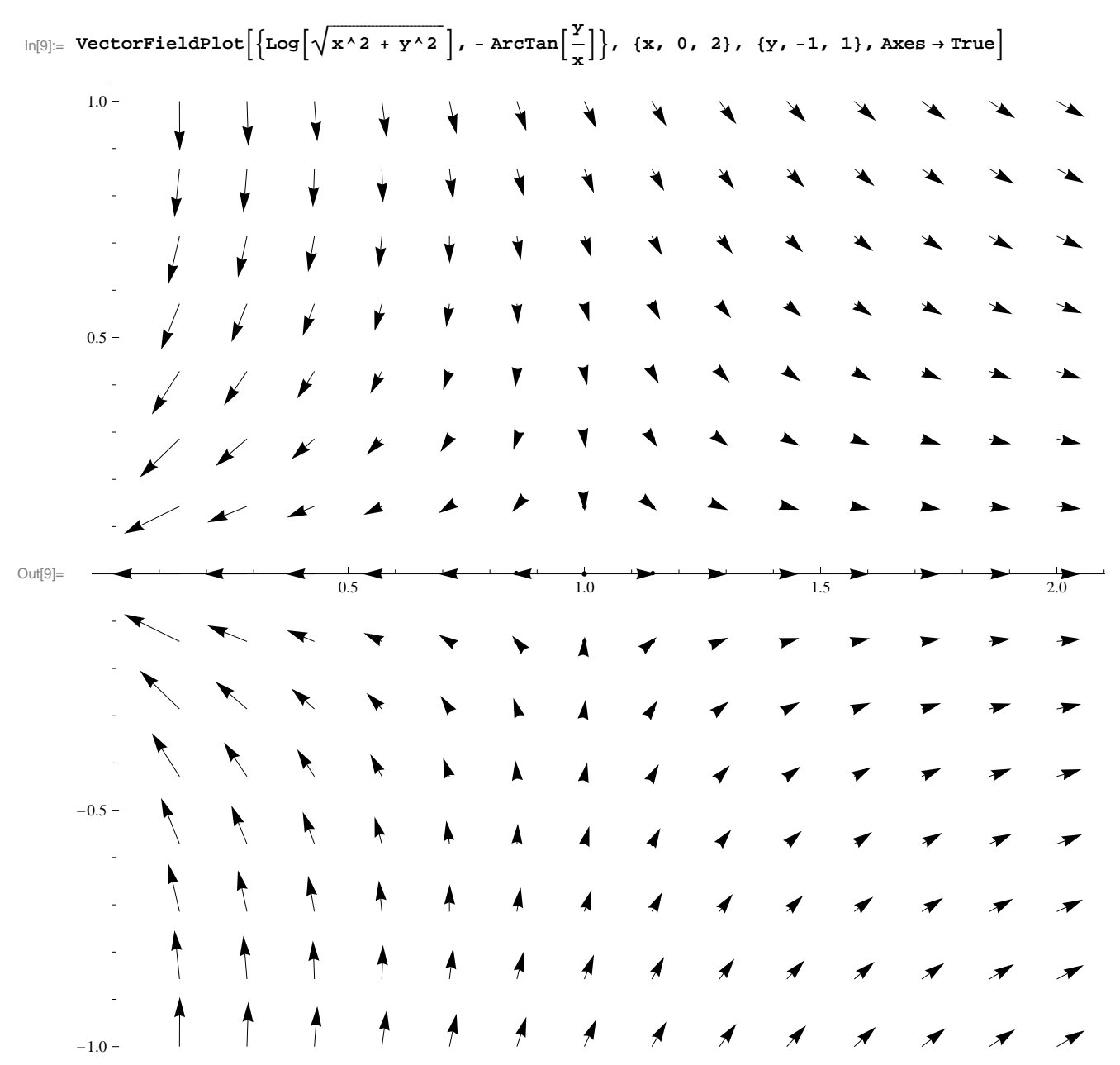